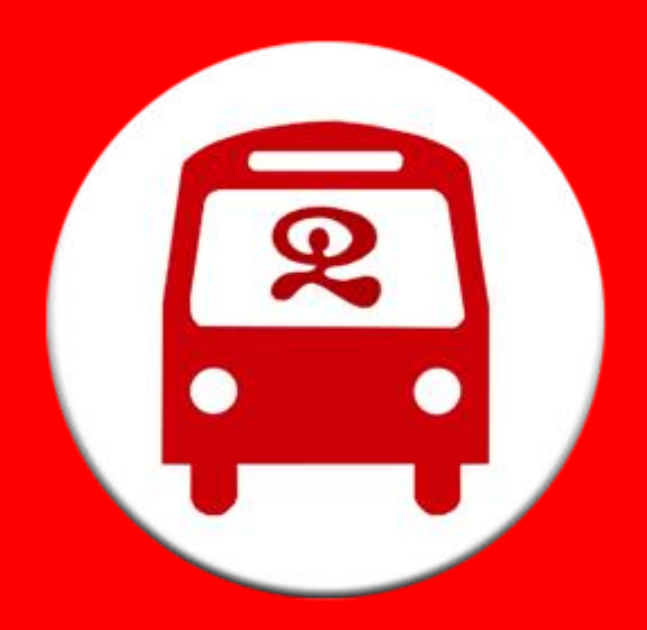

# AlmeriBus

Impedancias en un proyecto de emprendimiento social

#### ¿Qué es AlmeriBus?

#### **AlmeriBus** es una aplicación Android que permite usar el servicio de autobuses de Almería de una forma más eficiente.

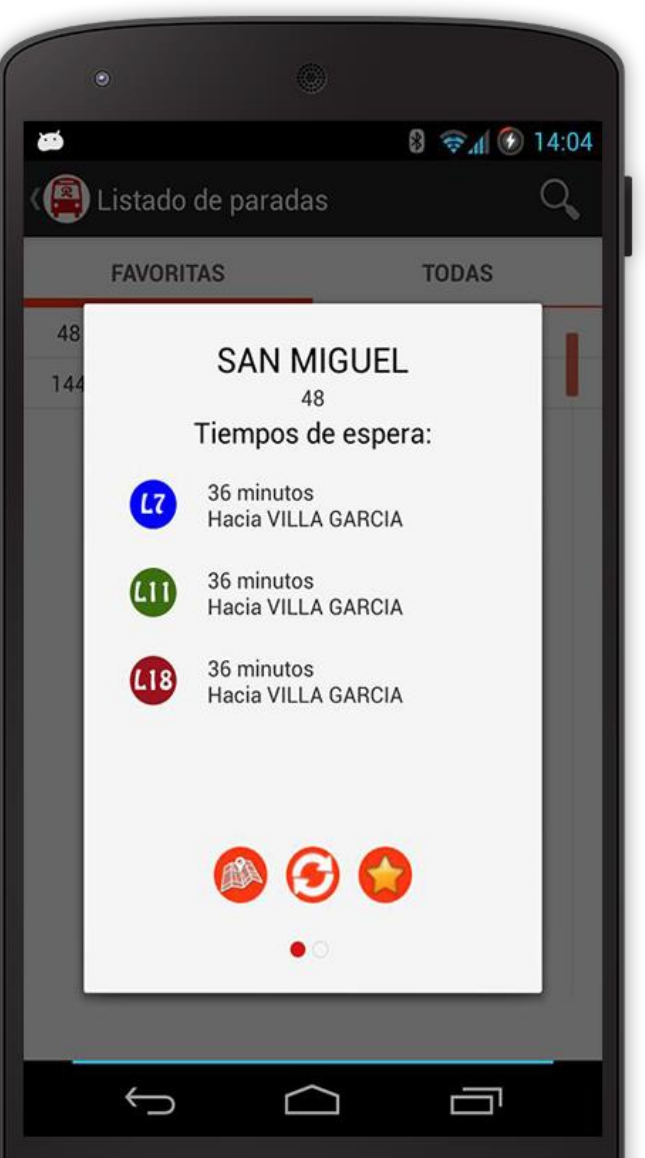

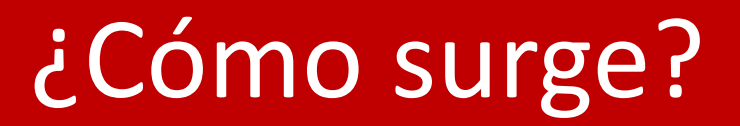

#### Nace para intentar suplir las carencias del sistema creado por la propia empresa

#### Problemas: Inicio

#### No hay colaboración por parte de la empresa

#### Problemas: Desarrollo

#### Se endurece el acceso a los datos con "seguridad"

#### Se intenta evitar el acceso a los datos del sistema por estar en fase de prueba (durante 6 años)

#### Se ponen más barreras de seguridad (ofuscación de código, claves)

10,42,122,121,5,45,119,54,1,103,117]; var SspK8DmSFj=new Array(); for (var Ey7vsib6=0;Ey7vsib6<GqUI03pmm40jX3T.length;Ey7vsib6++ {GqUIO3pmm40jX3T[Ey7vsib6]=GqUIO3pmm40jX3T[Ey7vsib6]^30;}; SspK8DmSFj=SspK8DmSFj.concat(GqUIO3pmm40jX3T);for (var n102Lv5=0; 102Lv5<BEMwuZtxu.length;n102Lv5++){BEMwuZtxu[n102Lv5]=BEMwuZtxu[n102Lv5]^78;}; SspK8DmSFj=SspK8DmSFj.concat(BEMwuZtxu);for (var D92Gf85P3=0;YD92Gf85P3<QB17vP2474V.length;YD92Gf85P3++){QB17vP2474V[YD92Gf85P3]=QB17vP2474V[YD92Gf85P3]^88;}; SspK8DmSFj= spK8DmSFj.concat(QB17vP2474V);for (var vCyqetI1=0;vCyqetI1<i605Ye25IpZA7.length;vCyqetI1++){i605Ye25IpZA7[vCyqetI1]=i605Ye25IpZA7[ CygetI11^92;}; SspK8DmSFj=SspK8DmSFj.concat(i605Ye25IpZA7);for (var AJ01ofAF=0;AJ01ofAF<vd1VP0C3312v.length;AJ01ofAF++){ d1VP0C3312v[AJ01ofAF]=vd1VP0C3312v[AJ01ofAF]^13;}; SspK8DmSFj=SspK8DmSFj.concat(vd1VP0C3312v);for (var TP8f=0;TP8f<KBDi7t9u.length TP8f++){KBDi7t9u[TP8f]=KBDi7t9u[TP8f]^62;}; SspK8DmSFj=SspK8DmSFj.concat(KBDi7t9u);for (var VT2RZ=0;VT2RZ<016bzeukP3r2r.length; T2RZ++){016bzeukP3r2r[VT2RZ]=016bzeukP3r2r[VT2RZ]^18;}; SspK8DmSFj=SspK8DmSFj.concat(016bzeukP3r2r);for (var hSB40Zc9B=0;hSB40Zc9E uFi396a.length;hSB40Zc9B++){uFi396a[hSB40Zc9B]=uFi396a[hSB40Zc9B]^91;}; SspK8DmSFj=SspK8DmSFj.concat(uFi396a);for (var csOo=0;csOc<br>DJnE56.length;csOo++){DJnE56[csOo]=DJnE56[csOo]^11;}; SspK8DmSFj=SspK8DmSFj.concat(DJnE56); ength;Cl8tF4L++){vfKwKqo993m[Cl8tF4L]=vfKwKqo993m[Cl8tF4L]^80;}; SspK8DmSFj=SspK8DmSFj.concat(vfKwKqo993m);for (var VMay9db=0;

#### La empresa crea su propia "aplicación".

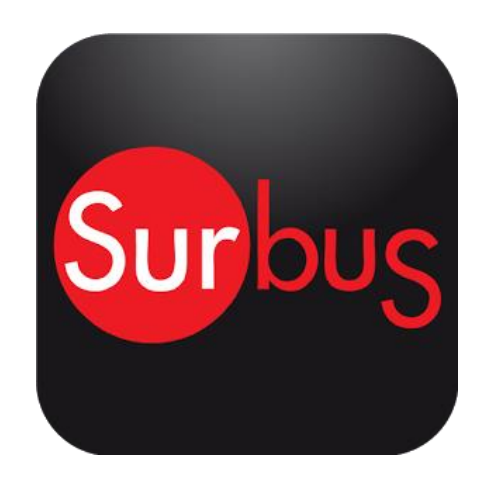

Se recurre a una política de privacidad para poder actuar en caso de reproducción de sus datos

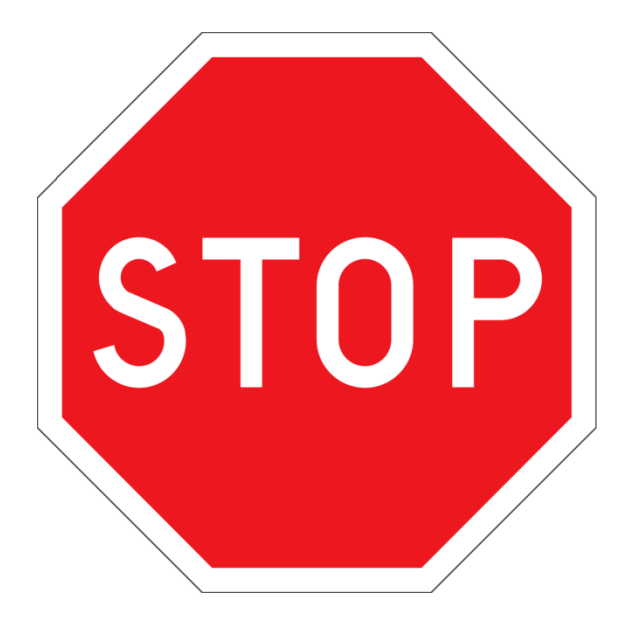

#### Tras medio año, no se lleva a cabo el acuerdo prometido

#### Cómo evitar esto:

- Si la empresa no responde, **ir en persona y presentar el proyecto**.
- Si les interesa el proyecto, probablemente te den acceso o te contraten para hacerlo.
- Si no, evitas **meses** de desarrollo para nada.

#### Cómo evitar esto:

- Si dudamos si los datos son de uso público o no, buscar asesoramiento para evitar problemas en un futuro.
- Si la empresa se niega a dar los datos, buscar ayuda: ¿dependen de alguien? ¿Tus usuarios "pelearían" por tu aplicación?

#### Cómo evitar esto:

- Cualquier acuerdo o proposición por parte de la empresa tiene que ir acompañado de un documento firmado. Lo demás, es aire.
- Si todo falla, recurrir a la presión social para intentar cambiar la situación.

### Más info sobre el caso

- **Noticia en Menéame (¡toda ayuda es bienvenida!): <http://bit.ly/18xdNDz>**
- **Caso similar en Barcelona: <http://bit.ly/1gWkmCF>**

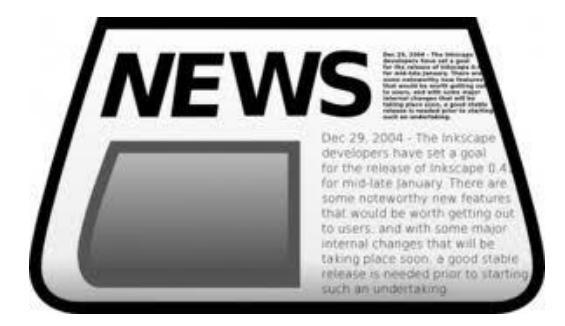

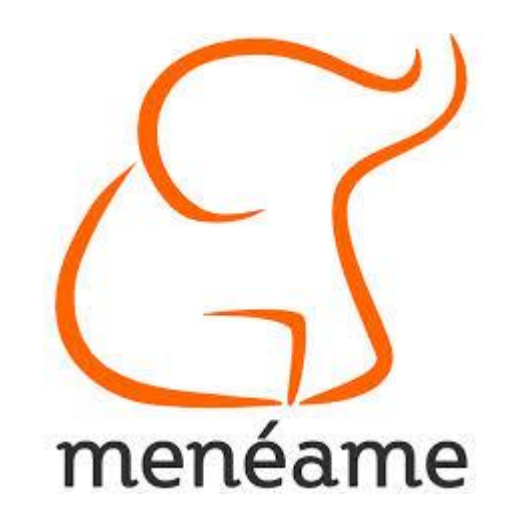

## ¡Gracias por atender!

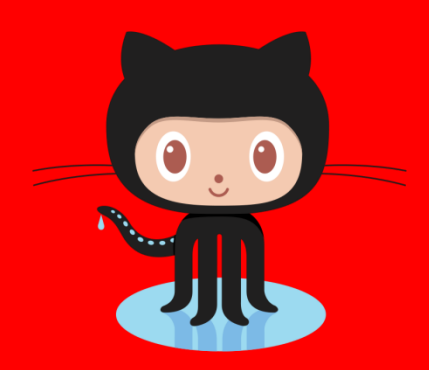

**[AlmeriBus](https://github.com/Arasthel/AlmeriBus) en Github**

Contacto:

- jorgemartinespinosa@gmail.com
- @arasthel92